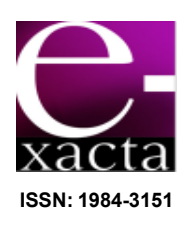

# **SIMULAÇÃO DO GERADOR EÓLICO DUPLAMENTE ALIMENTADO QUANDO SUBMETIDO À VARIAÇÃO DA VELOCIDADE DO VENTO**

**SIMULATION OF DOUBLY FED INDUCTION GENERATOR WHEN SUBMITTED TO CHANGE IN WIND SPEED**

**Emanuel Philipe Pereira Soares Ramos<sup>1</sup> ; Arlete Vieira da Silva<sup>2</sup>**

1 Engenheiro Eletricista. Centro universitário de Belo Horizonte, 2011. Professor CETEL - SENAI. Belo Horizonte, MG. emanuel.philipe@gmail.com.

2 Mestre em Geografia e Analise Ambiental – IGC/UFMG, 2002. Professora do Centro Universitário de Belo Horizonte - UniBH. Belo Horizonte, MG. arlete.silva@prof.unibh.br.

Recebido em: 30/10/2011 - Aprovado em: 13/11/2011 - Disponibilizado em: 30/12/2011

*RESUMO: A demanda de energia elétrica no mundo é crescente. A eletricidade é fundamentalmente importante para o desenvolvimento social e econômico de nações, tornando investimentos em energia altamente necessários. Com o aumento das turbinas eólicas ligadas à rede de energia e com o aumento de produtores independentes de energia renovável, estudos relacionados à melhor estratégia de controle se tornam indispensáveis. Este trabalho apresenta o comportamento do gerador de indução duplamente alimentado (GIDA) exposto à variação da velocidade do vento incidente em sua hélice. O trabalho é apresentado através de simulações utilizando MatLab/Simulink. O controle exemplificado no trabalho atua na angulação das pás do gerador.* 

*PALAVRAS-CHAVE: Gerador de indução duplamente alimentado (GIDA). Gerador Eólico.Energia Limpa.* 

*ABSTRACT: The demand of electrical energy has been growing worldwide. The electricity is very important to the social and economic development of nations, which needs investments on energy sources. With the increase of wind turbines connected to the power grid and the rise of independent producers of renewable energy, studies related to best control strategy are necessary. This paper presents the behavior of the doubly fed induction generator (GIDA), explaining the variation of wind speed incident on the propeller. This work is presented through simulations using Matlab/Simulink. The exemplified control acts as on the angle of the blades of the generator. KEYWORDS: doubly fed induction generator (GIDA), wind generator.* 

### **1 INTRODUÇÃO**

Com problemas cada vez mais nítidos nos âmbitos ambientais, questões relacionadas ao desenvolvimento sustentável visando a preservação ambiental estão em ascensão.

Os pesquisadores atualmente discutem formas de aproveitar a energia eólica e a solar, mas no Brasil os investimentos ainda são incipientes, porém há incentivos do governo que prevê futuras instalações renováveis, entre elas, a energia eólica se mostra atraente para empresários do setor energético.

Nesse trabalho foram abordadas tecnologias de geração eólica enfatizando o modelo GIDA, através da observação do comportamento do gerador eólico perante as variações do vento incidido em suas hélices.

Foram apresentados métodos de controle para a melhor utilização do gerador eólico diante das falhas simuladas, onde se pode notar que em cada caso

simulado um método de controle é indicado para melhor desempenho e proteção do sistema.

Os resultados das simulações desenvolvidas foram apresentados no decorrer do trabalho e as conclusões, detalhadas ao final de todo o estudo**.** 

### **2 REGIME DE VENTO BRASILEIRO**

De acordo com a SOARES (2010), o Brasil é favorecido quando se analisa a quantidade de ventos gerados no país. O cenário brasileiro é caracterizado por uma presença duas vezes superior à média mundial e pela volatilidade de apenas 5% (oscilação da velocidade), o que permite prever o volume de vento a ser produzido.

A mesma autora afirma ainda que outra variável que contribui para a operação das usinas eólicas é que a velocidade do vento costuma ser maior em períodos de estiagem, possibilitando a operação de forma a complementar a geração por usinas hidrelétricas. Sua operação permitiria, portanto a "estocagem" da energia elétrica. A FIG. 1 mostra o potencial eólico brasileiro por regiões geográficas (SOARES, 2010).

O balanço do Plano Decenal de Expansão de Energia, divulgado pela Empresa de Pesquisa Energética – EPE -, prevê que o país manterá até 2019 o mesmo percentual de 48% de participação de energia renovável na sua matriz energética (EPE, 2007).

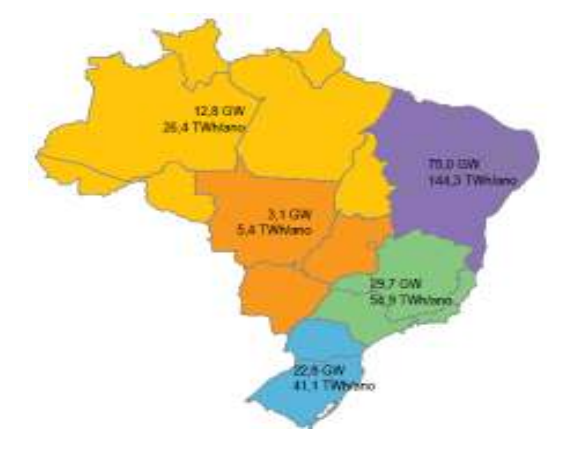

Figura 1 - Potencial eólico brasileiro. Fonte - EPE, 2007 apud Atlas de Energia Elétrica do Brasil, p.81.

O crescente incentivo na produção da energia eólica está mudando paradigmas quanto ao custo elevado de sua produção. Ainda mais cara que a geração predominantemente hidrelétrica, o preço da geração eólica, considerando impostos embutidos, pode-se chegar a R\$ 230,00 por MWh, enquanto que o custo da energia hidrelétrica gira em torno de R\$100,00 por MWh. (ANEEL, 2009). O gráfico 1 é um comparativo de preços de energia.

### Gráfico 1

Comparação de preço da energia segundo PSR para o ano de 2008

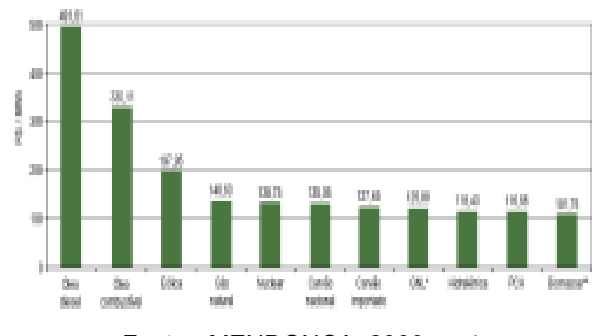

Fonte - MENDONÇA, 2009, p. 4.

De acordo com os dados do "Atlas de Energia Elétrica do Brasil" publicado pela ANEEL, estima-se que o potencial eólico no Brasil é de 143.000 MW, sendo que 7.694,05 MW já está autorizado para ser instalado. A região nordeste é a que possui maior potencial eólico. (ANEEL, 2009).

### **3 TECNOLOGIAS DE USINAS EÓLICAS**

A tecnologia de usinas eólicas pode se dividir em usinas que trabalham com velocidade variável e com velocidade constante.

Os geradores eólicos podem ser divididos em geradores ligados diretamente à rede elétrica de energia e geradores que utilizam a eletrônica de potência.

### **3.1 USINAS DE VELOCIDADE CONSTANTE**

Segundo PINHEIRO (2004), a principal característica de uma usina com velocidade constante é que,

independente da variação do vento local, a velocidade do gerador permanece constante. Dentre as tecnologias existentes no mercado, a grande maioria em operação que utiliza geradores com velocidade constante é conectada diretamente à rede elétrica.

### **3.2 USINAS DE VELOCIDADE VARIÁVEIS**

Conforme afirma PINHEIRO (2004) as usinas com velocidade variável, em um futuro próximo, dominarão o mercado.

De acordo com estudos desenvolvidos por (NUNES, 2003), os principais impulsionadores de tal tendência são as características de capacidade de redução de estresse mecânico; redução de ruído; melhor aproveitamento de energia gerada; e extração de potência em uma faixa maior de aproveitamento do vento.

Essa configuração de usina em velocidade variável desacopla a velocidade de operação do gerador da frequência de operação do sistema elétrico ao qual a usina está conectada. O gerador pode ser controlado para adaptar a velocidade rotacional na situação de melhor aproveitamento às várias velocidades de vento instantâneas (ALDABÒ, 2007).

## **4 GERADOR DE INDUÇÃO DUPLAMENTE ALIMENTADO (GIDA)**

Segundo MENDES *et al.* (2008), uma configuração básica dessa tecnologia consiste em um gerador de indução rotor bobinado com alimentação através de anéis deslizantes, onde o estator está conectado direto à rede elétrica por meio de um transformador. E o rotor é alimentado por um conversor CA/CC/CA construído por duas pontes conversoras trifásicas PWM e conectadas entre si através de um circuito intermediário em corrente contínua (barramento c.c.). A FIG. 2 ilustra o diagrama dessa tecnologia.

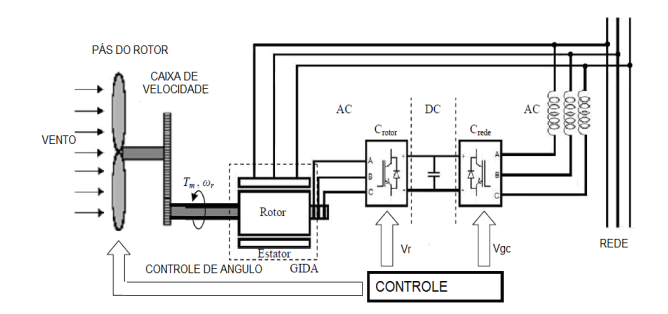

Figura 2 – Esquema de um GIDA aplicado numa turbina eólica ligada à rede. Fonte - FERREIRA, 2009, p.16.

### **4.1 SENTIDOS DA POTÊNCIA**

Segundo FERREIRA (2009), o conversor de frequência mencionado é constituído por dois conversores *back-to-back* controlados por tensão e unidos por meio de uma ligação c.c.

O autor ressalta que nestes conversores, os dispositivos comutáveis usados são IGBTs, sendo possível o trânsito de energia em ambos os sentidos, pois tanto o circuito estator, quanto o circuito do rotor, podem fornecer energia para o sistema.

O mesmo autor ainda afirma que quando o gerador está abaixo da velocidade nominal, denominada funcionamento sub-síncrono, o rotor absorve energia da rede e o estator entrega energia para a rede, onde a potência *Pr* é retirada do barramento e tende a diminuir a tensão c.c.

Porém, quando o gerador está acima da velocidade nominal, no denominado funcionamento hipersíncrono, o rotor e o estator entregam energia à rede, onde a potência *Pr* é transmitida para o capacitor do barramento c.c. e sua tensão tende a aumentar. Enquanto que o conversor da rede é usado para gerar ou absorver potência, a fim de manter a tensão c.c. constante (FERREIRA, 2009). Este fluxo das potências pode ser observado na FIG. 3.

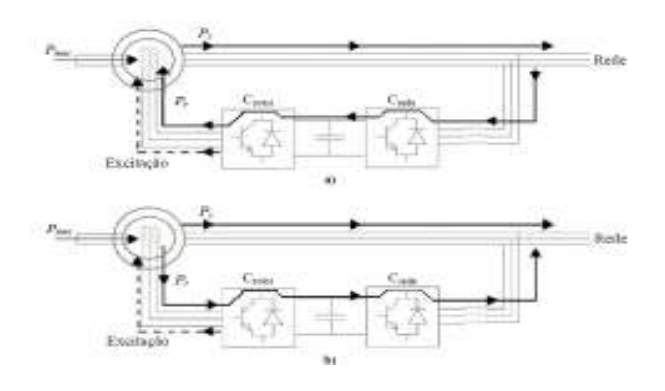

Figura 3 – Fluxo das potências Fonte - FERREIRA, 2009, p. 17.

Uma notável vantagem dessa tecnologia é o menor custo dos equipamentos de eletrônica de potência. Em seus estudos FERREIRA (2009) afirma que a tecnologia GIDA permite que os conversores utilizados tenham uma potência correspondente a 30% da potência nominal da máquina.

# **4.2 MODELO MATEMÁTICO DA MÁQUINA DE INDUÇÃO DO TIPO ROTOR BOBINADO EM REGIME ESTÁCIONARIO**

Para se ter maior domínio do sistema de geração usando a tecnologia GIDA, deve-se conhecer o modelo matemático da máquina de indução duplamente alimentada em regime estacionário.

Segundo SILVA (2005), esse modelo apresenta boa relação custo benefício, pois fornece informações para o projeto da estratégia de controle, além de permitir a especificação de alguns componentes do circuito de potência do GIDA.

NOVOTNY e LIPO (1996) ilustram este modelo através das equações que explicam o comportamento dos circuitos de estator e rotor da máquina de indução com rotor bobinado (Eq. 1 e 2).

Os autores ressaltam que o estator está interligado diretamente à rede de energia, que possui frequência ωe fixa. As equações são baseadas em vetores espaciais descritos em um sistema de coordenadas *dq* que gira à velocidade síncrona "ωe".

$$
\vec{v}_s = r_s \cdot \vec{i}_s + j \cdot \omega_s \cdot L_s \cdot \vec{i}_s + j \cdot \omega_s \cdot M \cdot \vec{i}_r \qquad (1)
$$

$$
\overrightarrow{v}_r = r_r \cdot \overrightarrow{i}_r + j.(\omega_s - \omega_r).L \overrightarrow{i}_r + j.(\omega_s - \omega_r).M \cdot \overrightarrow{i}_s \qquad (2)
$$

onde: ωe = velocidade síncrona, ωr = velocidade no rotor, *r<sup>r</sup>* = resistência do enrolamento de rotor, *r<sup>s</sup>* = resistência do enrolamento de estator, M = indutância mútua, *Ls* = indutância de estator, *Lr* = indutância de rotor,  $i_s$  = corrente de estator,  $i_r$  = corrente de rotor,  $v_s$ = tensão nos terminais de estator, *vr* = tensão nos terminais de rotor,  $J =$  momento de inércia do conjunto constituído por rotor, redutora e turbina eólica.

Segundo NOVOTNY e LIPO (1996), as grandezas de rotor e estator são representadas em um único circuito, para isso é necessário descrever essas grandezas em um referencial comum, ou seja, as tensões correntes e impedâncias devem ser descritas com relação a um dos lados da máquina constituídas por rotor e estator.

A Eq 3 descreve a tensão do rotor referida ao estator, para tanto multiplica-se a Eq 2 pela razão de transformação de estator para rotor, denominada "a" (NOVOTNY e LIPO, 1996).

$$
a\cdot\overrightarrow{v}_r=a\cdot r\cdot\overrightarrow{i}_r+a\cdot j.(\omega_s-\omega_r).L.\overrightarrow{i}_r+a\cdot j.(\omega_s-\omega_r).M\cdot\overrightarrow{i}_s~~(3)
$$

NOVOTNY e LIPO (1996) afirmam que é necessário referir também às correntes e indutâncias de rotor ao estator de forma que a corrente fique dividida por "a" e as impedâncias multiplicadas por "a²" resultando, então, a Eq. 4.

$$
a \cdot \vec{v}_r = \left[ a^2 \cdot r_r \right] \cdot \frac{\vec{i}_r}{a} + j \cdot (\omega_s - \omega_r) \cdot \left[ a^2 L_r \right] \cdot \frac{\vec{i}_r}{a} + j \cdot (\omega_s - \omega_r) \cdot a \cdot M \cdot \vec{i}_s \tag{4}
$$

Ainda de acordo com os autores, para que as reatâncias do circuito de rotor sejam referidas ao lado do estator, as indutâncias devem ser multiplicadas pela frequência de estator "ωe". Após efetuar essa manipulação é obtida a Eq. 5, onde o parâmetro s pode ser descrito pela equação s = (ωe - ωr)/ ωe.

$$
\frac{(a \cdot \vec{v}_r)}{s} = \frac{(a^2 \cdot r_r)}{s} \cdot \frac{\vec{i}_r}{a} + j \cdot \left[ a^2 \cdot \omega_s \cdot L_r \right] \cdot \left[ \frac{\vec{i}_r}{a} \right] + j \cdot a \cdot \omega_s \cdot M \cdot \vec{i}_s \tag{5}
$$

NOVOTNY e LIPO (1996) afirmam que com a tensão, corrente e indutâncias de rotor referidas ao estator, pode-se combinar a Eq. 5 com a Eq. 1 para apresentar o circuito equivalente da máquina de indução em regime estacionário (FIG. 4).

Os mesmos autores afirmam que o circuito apresentado na FIG. 4 demonstra que as potências nos terminais de rotor e estator independem da razão de transformação "a", onde também o conjugado eletromagnético independe da mesma razão "a".

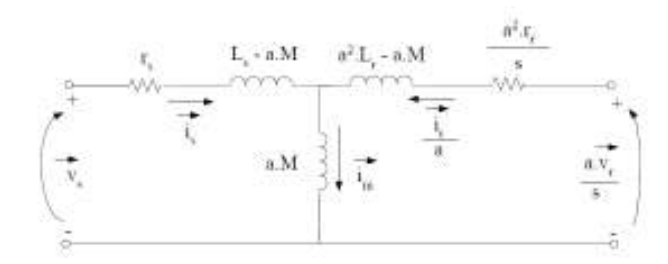

Figura 4 - Circuito equivalente da máquina de indução em regime estacionário Fonte - SILVA, 2005, p.37.

De acordo com NOVOTNY e LIPO (1996), usa-se essa razão de transformação, para facilitar o estudo e controle da máquina.

No entanto, os mesmos autores ressaltam que, o efeito da indutância de dispersão de estator não é anulado, mas o sistema de controle pode analisar o gerador através do circuito da FIG. 5, onde a = Ls/M fazendo com que a máquina real opere próximo da máquina apresentada na mesma figura.

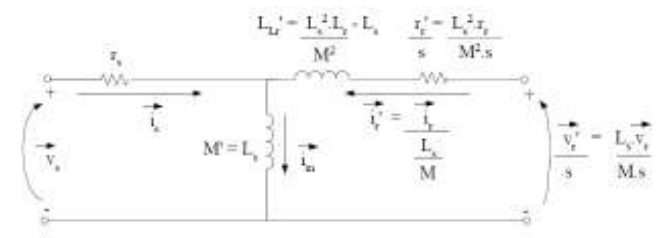

Figura 5 - Circuito equivalente da máquina de indução em regime estacionário com a razão de transformação de rotor para estator dada por a=Ls/M Fonte: SILVA, 2005, p.38.

Para isso o controlador deve ser projetado em função das grandezas do modelo apresentado.

### **4.3 CONTROLES EXISTENTES**

Os principais controles existentes na configuração de usina eólica, pela tecnologia GIDA, são divididos em: controle situado no lado do rotor; controle situado no lado da rede; e controle do ângulo das pás do gerador.

Segundo FERREIRA (2009), o Controle do Conversor Aplicado ao Lado do Rotor, denominado *Crotor*, permite que as variações de potência geradas, causadas pelas várias velocidades do vento, sejam convertidas em energia cinética do rotor e na energia elétrica que é fornecida à rede por meio das bobinas de alisamento. Isso implica em um melhor rendimento da potência de saída da turbina eólica, além de menor oscilação da corrente injetada na rede.

O mesmo autor afirma que outra característica do *Crotor* é a capacidade de regular separadamente as potências reativas e ativas transacionadas com a rede. A FIG. 6 ilustra a malha do *Crotor*.

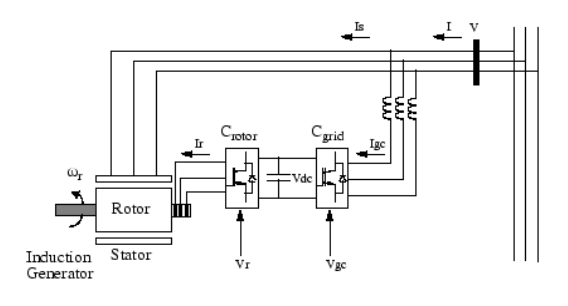

Figura 6 – Malha de controle do conversor no lado do rotor Fonte: MATLAB, 2009.

**AC** Voltage

Regulator

var<br>Regular

Current

Power Regulator Idr re

 $\overline{M}$ 

Current

 $V_I$ Regulator

Vdr, Vqr)

Ainda por FERREIRA (2009), a potência de saída é medida nos terminais da rede da turbina. Essa medida é adicionada às perdas de energia total (mecânica e elétrica) do sistema, e esta é comparada com a potência de referência obtida através das características construtivas do gerador, ditas características de rastreamento.

Enquanto que o regulador Proporcional-Integral (PI) é usado para reduzir o erro de potência para zero. Ressaltando também que a saída deste regulador é a corrente de referência Iqr\_ref que deve ser injetada no rotor. A corrente Iqr medida é comparada com a corrente de referência Iqr\_ref e o erro é reduzido a zero pelo regulador de corrente (PI). A saída desse controlador é uma tensão gerada Vqr no conversor *Crotor.*

Já o Conversor do Lado Da Rede, denominado *Cgrid,* é usado para regular a tensão no capacitor do barramento CC. Essa tecnologia permite que o conversor *Cgrid* forneça ou absorva potência reativa (FERREIRA, 2009).

Para o mesmo autor, o sistema de controle apresentado na FIG. 7 consiste em medições das componentes d e q do sinal c.a. de sequência positiva das correntes a serem controladas, além da medição da tensão Vdc no barramento c.c., onde a saída do regulador de tensão CC é uma corrente em fase com

**e-xacta**, Belo Horizonte, v. 4, n. 3, p. 81-91. (2011). Editora UniBH. Disponível em: www.unibh.br/revistas/exacta/

a tensão de rede que controla a o fluxo de potência ativa denominada Idgc\_ref. Enquanto que o regulador de corrente controla a magnitude e a fase da tensão gerada pelo conversor *Cgrid*; e é monitorado pela alimentação, que prevê a tensão de saída *Cgrid*.

FERREIRA (2009) ainda afirma que o valor máximo da corrente Igc\_ref é limitado a um valor definido pela potência máxima do conversor com tensão nominal. Quando Idgc\_ref e Iq\_ref são tais que a magnitude é maior do que esse valor máximo da componente, Iq\_ref é reduzida a fim de trazer de volta a magnitude de seu valor máximo.

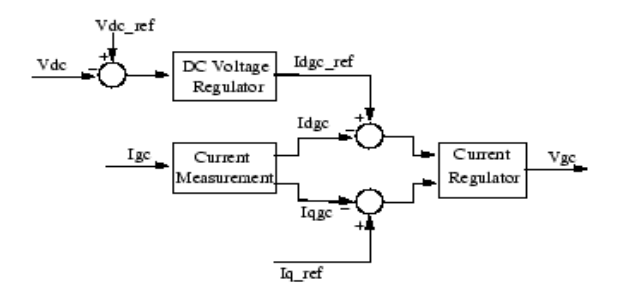

Figura 7 - Controle do conversor no lado da rede Fonte: MATLAB, 2009.

O Controle do Ângulo de Inclinação das Pás é mantido constante a zero grau até que a velocidade atinja o ponto de operação crítica estipulada pela característica de rastreamento descrita por princípios construtivos do gerador (FERREIRA, 2009).

O mesmo autor afirma que após o ponto crítico o ângulo de inclinação é proporcional à velocidade de desvio (FIG. 8).

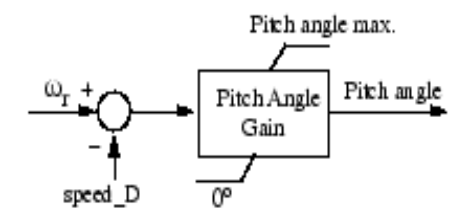

Figura 8 – Malha de controle do ângulo de inclinação das pás Fonte - MATLAB, 2009.

**AC** Voltag

Droop

var

Tracking l Prei hameteris

e asure me

Power<br>Loose

 $Is & I$ 

### **5 METODOLOGIA**

A metodologia do trabalho inicia-se com o estudo das estratégias e os métodos de para garantir: demanda, eficiência energética e qualidade de energia entregue a consumidores finais.

Para melhor domínio da pesquisa, o levantamento dos tipos de geradores eólicos foi estudado para definir o gerador a ser utilizado no trabalho, o modelo adotado para foi o "gerador de indução duplamente alimentado (GIDA)".

Finalizando a etapa de estudo, inicia-se o processo de simulações computacionais baseando-se em softwares específicos: Simulink/MATLAB.

A simulação possui o objetivo de analisar o método de controle para a estabilidade e dinâmicas do GIDA, quando submetido a variações do vento.

Terminando as simulações, gráficos analíticos foram gerados com intuito de obter conclusões significativas para responder os problemas propostos na pesquisa.

### **6 RESULTADOS E DISCUSSÃO**

## **6.1 DESCRIÇÃO DO MODELO SIMULADO**

A FIG. 9 traz o modelo do parque eólico simulado, que possui uma potência de 9MW, constituído por seis turbinas eólicas de 1,5MW, conectados a um sistema de distribuição de energia de 25 kV. O parque eólico é interligado com um sistema de potência de 120 kV por uma linha de transmissão de 30 km e um transformador de 47 MVA.

As tensões, correntes da turbina e cargas são monitoradas constantemente para a proteção do sistema. A velocidade da máquina e tensão c.c. do GIDA também são monitoradas com o mesmo intuito. O sistema simulado é observado durante 70 segundos.

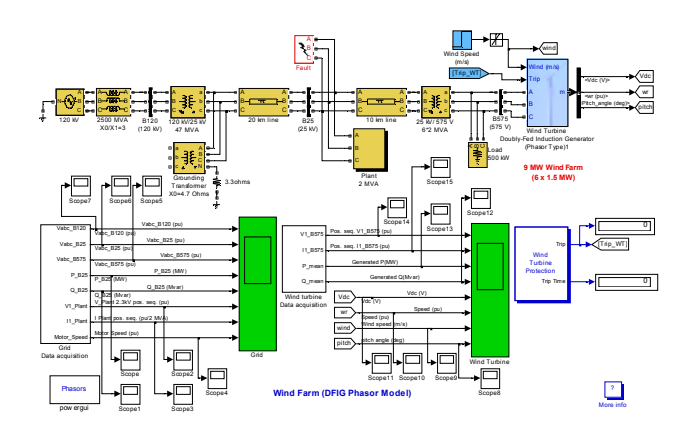

Figura 9–Simulação implementada no Simulink/Matlab Fonte - MATLAB, 2009.

O parque eólico é simulado em um único bloco denominado como *Wind turbine,* multiplicando por três, os parâmetros abaixo: A saída da turbina de vento nominal mecânica: 6 x 1.5MW; O gerador de potência nominal: 6 x 1.5/0.9 MVA (6 x 1,5 MW a 0,9 PF); O capacitor de barramento nominal DC: 6 x 10000 microfarads.

O transformador de 25 kVA/575V está conectado em estrela/triângulo diretamente à saída do gerador que possui potência nominal de 12 MVA. O gerador eólico gera em uma tensão de 575 V, posteriormente essa tensão é elevada para 25 kV, a fim de ser transmitida, por meio de uma linha de transmissão de 10 km.

O transformador de potência 47MVA, 120 KVA/25 KVA faz o acoplamento entre o ponto de geração de 120 KVA. A tensão é abaixada para ser transmitida em uma linha de transmissão de 25 km. O transformador de 100MVA é um sistema de proteção contra desequilíbrio nas fases da linha de transmissão.

É integrado ao sistema uma planta de 2 MVA, alimentada por uma tensão de 2,3 kV e uma carga resistiva de 500 kW, alimentada a uma tensão de 575 V.

No bloco da planta de 2 MVA, tem-se um transformador abaixador que reduz a tensão da linha de transmissão de 25 kV para 2,3 kV, com potência nominal de 2,5 MVA.

A planta de 2 MVA é constituída de duas cargas: um motor de 1,68 MVA com fator indutivo de 0,93 alimentado a 2300V e uma carga resistiva de 200 kW, alimentada na mesma tensão de 2300 V. Há ainda um sistema de correção de fator de potência feito por um banco de capacitores com potência reativa de 800 kVAr.

## **6.2 PARQUE EÓLICO PERANTE A VARIAÇÃO DO VENTO**

A simulação realizada observa o comportamento do parque eólico perante a variação do vento nas pás do gerador, a observação ocorreu durante 70s.

No processo de simulação a turbina eólica foi submetida a uma variação de velocidade do vento entre 8m/s a 32m/s, seguindo uma rampa de aceleração regido pela equação f(y)=x. A velocidade do vento aumenta de 8m/s para 32m/s em aproximados 32s.

A FIG. 10 ilustra a variação do vento no sistema. Entre o instante que vai de 0 a 10 segundos, o vento permanece inalterado em 8 m/s, a partir desse momento a velocidade do vento começa a subir chegando a atingir um valor de 32 m/s.

A velocidade de trabalho da turbina é orientada por características físicas e construtivas do gerador, definida nessa simulação como sendo 12 m/s, devido a essa velocidade de trabalho a incidência do vento nas pás do gerador deve ser controlada, para que o gerador trabalhe em sua velocidade nominal.

A FIG. 11 apresenta a correção da pá utilizando o método de controle variando o ângulo de ataque da pá em relação ao vento.

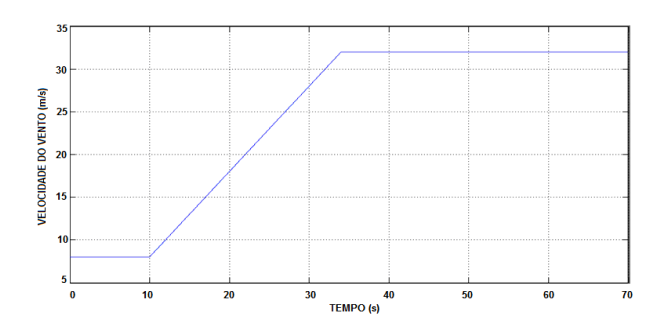

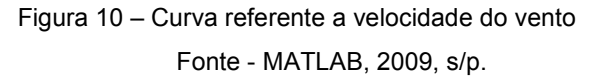

O ângulo de correção das pás possui limitação construtiva, que neste sistema é 45 graus.

Nota-se que em t = 22 [s] o ângulo da pá se ajusta para 37 graus para que ocorra a estabilização do gerador.

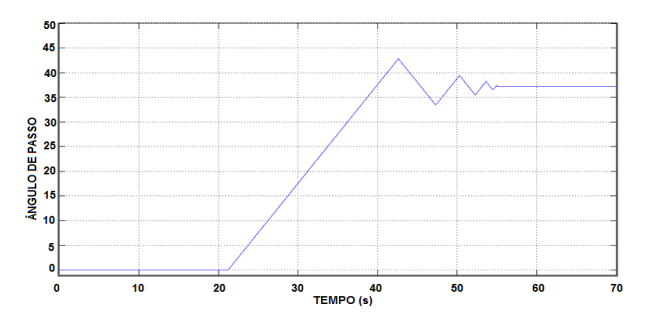

Figura 11 – Curva referente à variação do ângulo da pá

Fonte - MATLAB, 2009.

A FIG. 12 apresenta a variação de velocidade do gerador dada em pu. A velocidade tem o pico máximo em torno de 2.1 pu em 32 s, e permanece acima de seu limiar natural de 1 pu.

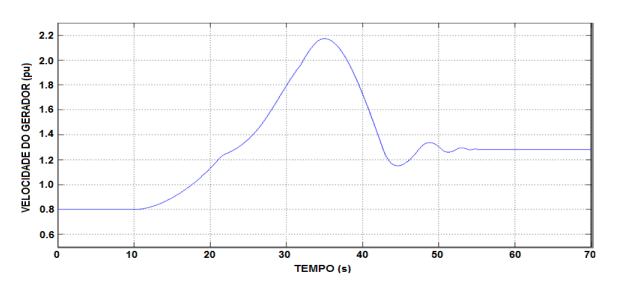

Figura 12 – Curva referente à velocidade do gerador Fonte - MATLAB, 2009, s/p.

Conclui-se que a tensão no barramento mesmo em situação adversa estabelece valores toleráveis de tensão. As FIG. 12, 13 e 14, respectivamente, mostram a tensão de rede no barramento de B575V, B25V e B120V, as tensões são dadas em pu.

Um pequeno transitório pode ser notado no momento de pior estabilidade do gerador. Quando o mesmo está submetido a rajadas de vento de altos valores.

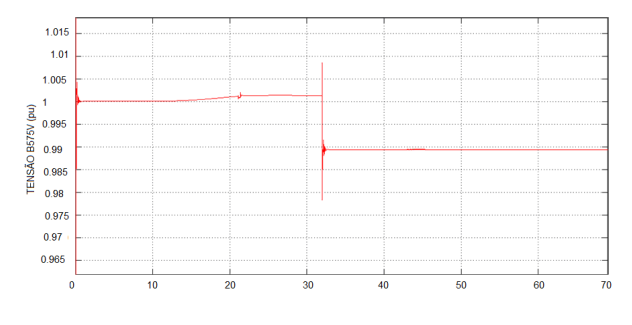

Figura 12 – Tensão no barramento B575V Fonte - MATLAB, 2009.

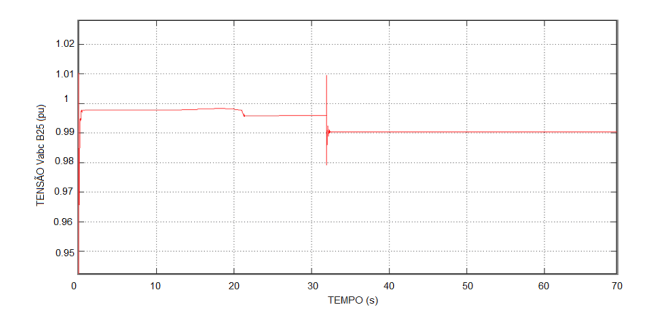

Figura 13 – Tensão no barramento B25V Fonte - MATLAB, 2009.

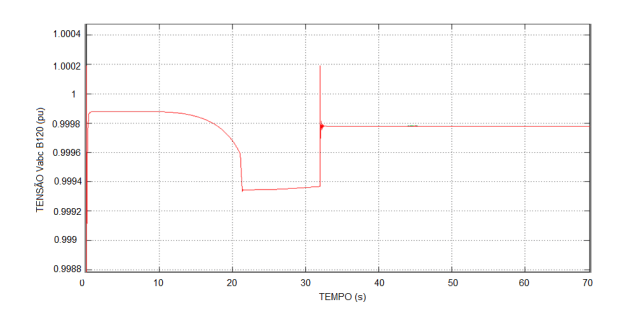

Figura 14 – Tensão no barramento B120V Fonte - MATLAB, 2009.

A FIG. 15 ilustra a tensão no barramento Vdc. Essa tensão é mantida aproximadamente constante pelo controle do conversor Cgrid.

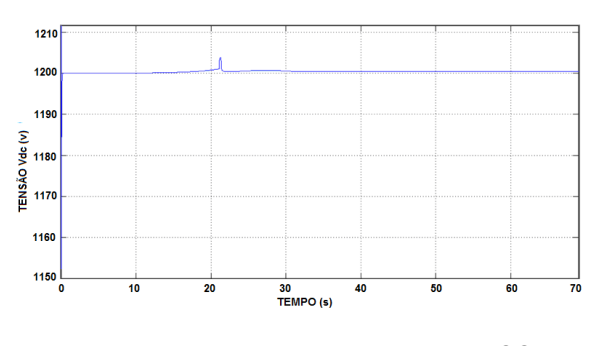

Figura 15 – Tensão no barramento CC Fonte - MATLAB, 2009.

Finalmente, a potência ativa e reativa do gerador é apresentada pelas FIG. 16 e 17, vale salientar que essa potência aumenta à medida que a velocidade do gerador sobe, chegando a seu máximo próximo do nominal que é 9 MW, entre 20 e 30 s o gerador está a uma velocidade de vento acima do aceitável e o gerador passa por um transitório.

Nota-se, entretanto, que em 32 segundos a potência abaixa bruscamente, chegando a zero. Isso se justifica devido ao fato do sistema simulado possuir proteção contra rajadas de vento acima do permitido. Quando esse valor é alcançado o gerador, assim como seu sistema de controle, é desligado.

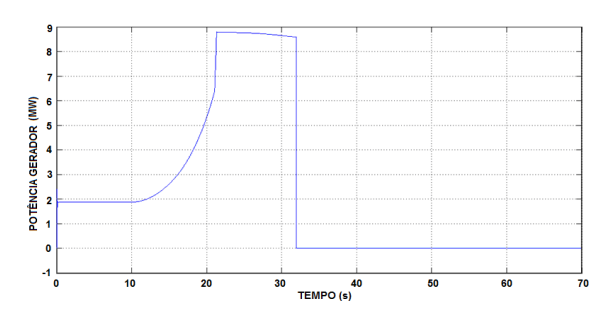

Figura 16 – Potência ativa no gerador Fonte: MATLAB, 2009.

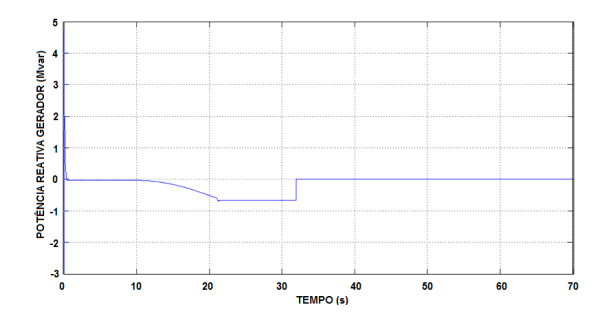

Figura 17 – Potência reativa no gerador Fonte - MATLAB, 2009, s/p.

### **7 CONSIDERAÇÕES FINAIS**

Em t = 10 s, a potência gerada ativa começa a aumentar sem problemas (em conjunto com a velocidade da turbina) para atingir o seu valor nominal de 9 MW em cerca de 20 s. Durante esse período de tempo a velocidade da turbina terá aumentado entre

\_\_\_\_\_\_\_\_\_\_\_\_\_\_\_\_\_\_\_\_\_\_\_\_\_\_\_\_\_\_\_\_\_\_\_\_\_\_\_\_\_\_\_\_\_\_\_\_\_\_\_\_\_\_\_\_\_\_\_\_\_\_\_\_\_\_\_\_\_\_\_\_\_\_\_\_

0,8 pu a 2,1 pu. Inicialmente, o ângulo das pás da turbina é zero grau. Em seguida, o ângulo de inclinação é aumentado de 0 º a 37 º graus a fim de limitar a potência mecânica e estabilizar o gerador. Observa-se também a tensão e a potência reativa gerada. A potência reativa é controlada para manter uma tensão em 1 pu. A turbina eólica em potência nominal antes de ser desligada pelo sistema de proteção absorve 0,68 Mvar (gerando Q = -0,68 Mvar) para controlar a tensão em 1 pu. Conclui-se com as simulações desenvolvidas nesse artigo que a eficiência do sistema de controle, bem como a atuação do sistema de proteção, estabelece a desconexão da turbina em situação de operação crítica.

### **REFERÊNCIAS**

ALDABÓ, R. *Energia Eólica*. São Paulo/SP: Artliber, 2007. 160 p.

ANEEL - Agência Nacional de Energia Elétrica. Atlas de Energia Elétrica do Brasil. 3 ed. Brasília/DF: ANEEL, 2009. Disponível em: HTTP://www.aneel.gov.br/aplicações/Atlas/download. htm. Acesso e: 2 fev. 2011.

EPE. Empresa de Pesquisa Energética*. Plano Nacional de Energia 2030*. Brasília/DF: EPE, 2007. Vol. 12. 244p. Disponível em: http://www.epe.gov.br. Acesso em: 18 ago. 2011.

FERREIRA, J. F. S. B. *Controle de geradores de indução duplamen.te alimentados em turbinas eólicas*. Lisboa/Portugal: Universidade Nova de Lisboa, 2009. 69 f. (Dissertação de Mestrado em Engenharia Eletrotécnica e de Computação).

MATLAB. MATLAB for Windows User's Guide. E.U.A: The Math Works Inc., 2009.

MENDES*,* V. F.; RABELO, B.; SOUSA, C. V. de; MATOS, F. F.; HOFMANN, W.; SILVA, S. R.*. Comportamento de Aerogeradores de Dupla Excitação Frente a Afundamentos de Tensão.* In: III Simpósio Brasileiro de Sistemas Elétricos, Belém/PA: UFPA, 2010. v. 1. p. 1-6. CD ROM do SBSE 2010.

MENDONÇA, R. B. de. *Modelagem de usinas eólicas através de um processo de Markov e técnicas de confiabilidade para a estimativa anual da energia produzida.* Natal/RN: Universidade Federal do Rio Grande do Norte - UFRN, 2009. 116 f. (Dissertação de Mestrado - Centro de Tecnologia Programa de Pós-Graduação em Engenharia Elétrica).

NOVOTNY. D.W.; LIPO. T.A. *Vector Control and Dynamics of AC Drives.* Oxford/E.U.A: Clarendon Press, 1996. c. 2, 4 e 7.

NUNES, M. V. A. *Avaliação do Comportamento de Aerogeradores de Velocidade Fixa e Variável Integrados em Redes Elétricas Fracas.* Florianópolis/ SC: PPGEE/UFSC, 2003. (Tese de Doutorado).

PINHEIRO, E. L. R. *Análise do Comportamento Dinâmico de Usinas Eólicas a Velocidade Variável Utilizando ATPDraw.* Belo Horizonte/MG: Universidade Federal de Minas Gerais - UFMG, 2004. (Dissertação de Mestrado em Engenharia Elétrica).

SILVA, L. A. R. *Controle do gerador de indução duplamente excitado para redução do flicker proveniente de oscilações de potência da fonte primária.* Belo Horizonte/MG: Universidade Federal de Minas Gerais - UFMG, 2005. 128 f. (Dissertação de Mestrado em Engenharia Elétrica.

SOARES, L. T. *Planejamento e implantação de um parque eólico.* Fortaleza/CE: Universidade Federal do Ceará – UFC, 2010. 63 p. (Trabalho Final de Disponível em: *http://www.dee.ufc.br/anexos/TFCs/2010-*

*1/Luciane%20T%20Soares.pdf.* Acesso em: 18 ago. 2011